# **Collect.IXVals Function**

# Description

Returns the list of index values for the specified indexed field in the specified file.

# **Syntax**

list = **Collect.IXVals** (filename, fieldname)

# **Parameters**

The Collect.IXVals function has the following parameters:

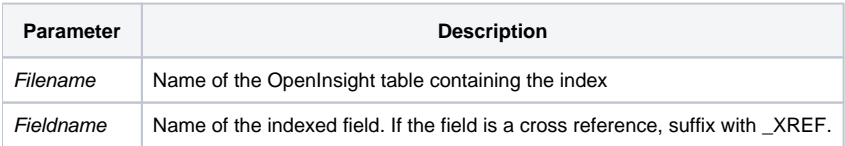

### Returns

An @fm delimited list of index values.

# See also

#### [Btree.Extract](https://wiki.srpcs.com/display/Commands/Btree.Extract+Subroutine)

### Example

```
declare function Collect.IXVals
declare subroutine Set_Property
* get a list of cities that our customers are in CITY has a BTREE index
List = Collect.IXVals ("CUSTOMER", "CITY")
* put the list into the COMBO_CITY combo box
Set_Property (@window: ".COMBO_CITY", "LIST", List)
```